# **2 Formulação das Equações**

## **2.1. Introdução**

Antes da discretização do domínio da estrutura em pequenos subdomínios, é necessária uma análise eletromagnética da mesma. Como observado em [11], o primeiro passo para a análise da estrutura é a formulação eletromagnética do problema, com objetivo de prepará-lo para aplicação do método dos elementos finitos.

Ao longo deste capítulo será descrita a aplicação das equações de Maxwell ao problema eletromagnético proposto, apresentando as equações e as suposições necessárias para a utilização do MEF. Serão apresentados também, os campos modais conforme mostrado em [15] e a relação necessária entre os raios interno e externo da estrutura coaxial estudada, de forma que se propague somente o modo fundamental TEM na entrada e saída da mesma.

#### **2.2. Formulação Eletromagnética**

A estrutura a ser considerada é composta por um guia de onda coaxial com simetria circular, estando seu eixo longitudinal coincidindo com o eixo z do sistema de coordenadas cilíndricas, conforme ilustrado na Figura 2.1. As características do meio no interior do cilindro são descritas pela permissividade e permeabilidade relativas dos meios,  $\varepsilon_R(\rho, z)$  e  $\mu_R(\rho, z)$ , respectivamente, funções azimutalmente independentes para manter a simetria circular da estrutura.

O guia coaxial é excitado apenas pelo modo TEM na porta  $\Gamma_1$ , estando suas portas de entrada Γ1 e saída Γ2 afastadas das descontinuidades. A Região II contém as descontinuidades a serem analisadas, onde os modos superiores são excitados. Nas regiões I e III, os guias coaxiais uniformes são dimensionados para a propagação exclusiva do modo fundamental TEM nas duas direções e suas extensões determinadas para que os modos superiores evanescentes, presentes na Região II, sejam atenuados

O modo fundamental TEM utilizado para excitar a estrutura não apresenta dependência azimutal, sendo H<sub>φ</sub> e E<sub>ρ</sub> as únicas componentes não nulas. Como observado em [11], devido às características da excitação do guia coaxial, independente de φ, os modos superiores excitados devido as não homogeneidades são os modos TM, que não apresentam componente longitudinal de campo magnético, com uma única componente de campo magnético *H*  $\rightarrow$  $(H_{\phi})$  não nula:

$$
\vec{H} = H_{\phi}(\rho, Z)\hat{i}_{\phi}
$$
 (2.1)

Por sua vez o campo elétrico apresenta componente azimutal nula:

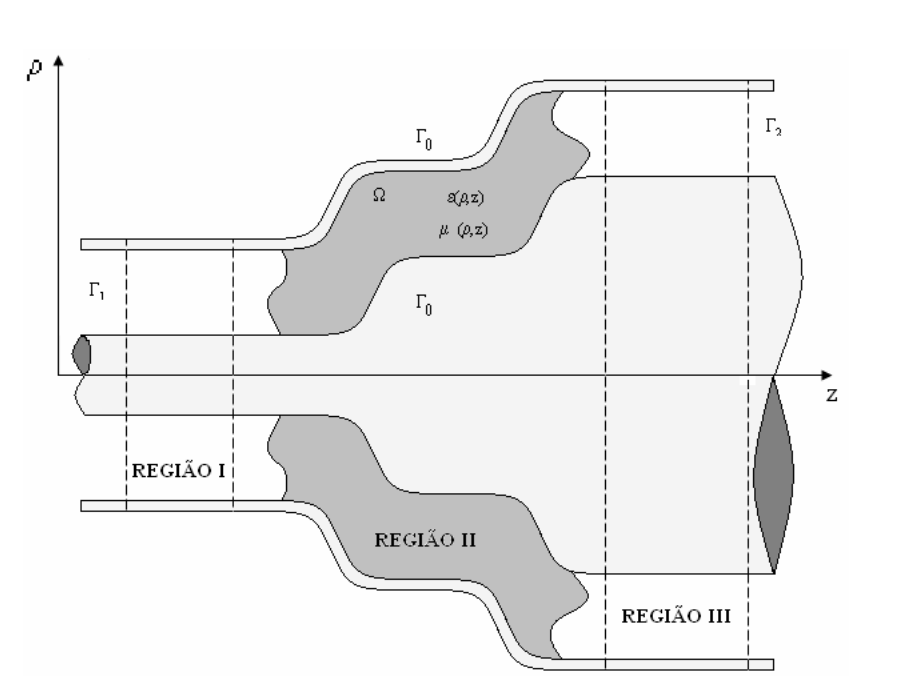

$$
\vec{E} = E_{\rho} (\rho, z) \hat{i}_{\rho} + E_z (\rho, z) \hat{i}_z
$$
 (2.2)

Figura 2.1 - Guia coaxial de simetria cilíndrica.

As equações de Maxwell permitem estabelecer a relação entre os campos *E*  $\rightarrow$ , *H*  $\rightarrow$ e as fontes harmônicas  $(e^{j\omega t})$ ,

$$
\nabla \times \vec{H} = j\omega \varepsilon \vec{E} + \vec{J}
$$
 (2.3)

$$
\nabla \times \vec{E} = -j\omega\mu \vec{H} - \vec{M}
$$
 (2.4)

$$
\nabla \cdot \vec{D} = \rho \tag{2.5}
$$

$$
\nabla \cdot \vec{B} = \rho_m \tag{2.6}
$$

com duas equações que expressam a continuidade das cargas,

$$
\nabla \vec{J} = i\omega \rho \tag{2.7}
$$

$$
\nabla \cdot \vec{M} = i\omega \rho_m \tag{2.8}
$$

e dois parâmetros constitutivos de meios lineares e isotrópicos.

$$
\varepsilon = \varepsilon_0 \varepsilon_R (\rho, z) = \frac{D}{E}
$$
 (2.9)

$$
\mu = \mu_0 \mu_R \left( \rho, z \right) = \frac{B}{H} \tag{2.10}
$$

Onde:

- ε permissividade do meio.
- µ permeabilidade do meio.
- ρ densidade volumétrica de carga elétrica.
- ρm densidade volumétrica de carga magnética.
- *J*  $\rightarrow$ - densidade superficial de corrente elétrica.
- *M*  $\rightarrow$ - densidade superficial de corrente magnética.
- $\epsilon_R$  permissividade relativa do meio.
- $\mu_R$  permeabilidade relativa do meio.

No interior da guia coaxial não existem fontes de corrente  $(\vec{J} = \vec{M} = 0)$ permitindo que as equações (2.3) e (2.4) possam ser re-expressas como:

$$
\nabla \times \vec{H} = j\omega \varepsilon \vec{E}
$$
 (2.11)

$$
\nabla \times \vec{E} = -j\omega\mu \vec{H}
$$
 (2.12)

Estas equações podem ser combinadas para obter a equação de onda:

$$
\nabla \times \left[ \frac{\nabla \times \vec{H}}{\varepsilon_r(\rho, z)} \right] - k_0^2 \mu_r(\rho, z) \vec{H} = 0 \tag{2.13}
$$

onde  $k_0$  é a constante de propagação no espaço livre dada por:

$$
k_0 = \omega \sqrt{\varepsilon_0 \mu_0} \tag{2.14}
$$

## **2.3. Campos Sobre o Contorno da Região**

Como mencionado anteriormente, as regiões I e III serão suficientemente longas para que seja possível considerar que nas portas 1 e 2 existam somente os campos do modo TEM. Na porta 1 existirão os modos TEM incidente e refletido pelas descontinuidades na Região II, se propagando na direção z-positivo e znegativo, respectivamente, como ilustrado na Figura 2.2. Na porta 2 existirá somente o modo TEM transmitido se propagando na direção z-positivo. O campo magnético  $H^i_{\phi}$  representa o campo incidente sobre a porta de entrada, o campo magnético  $H^s_{\phi}$  representa o campo magnético refletido e  $H^t_{\phi}$  representa o campo transmitido.

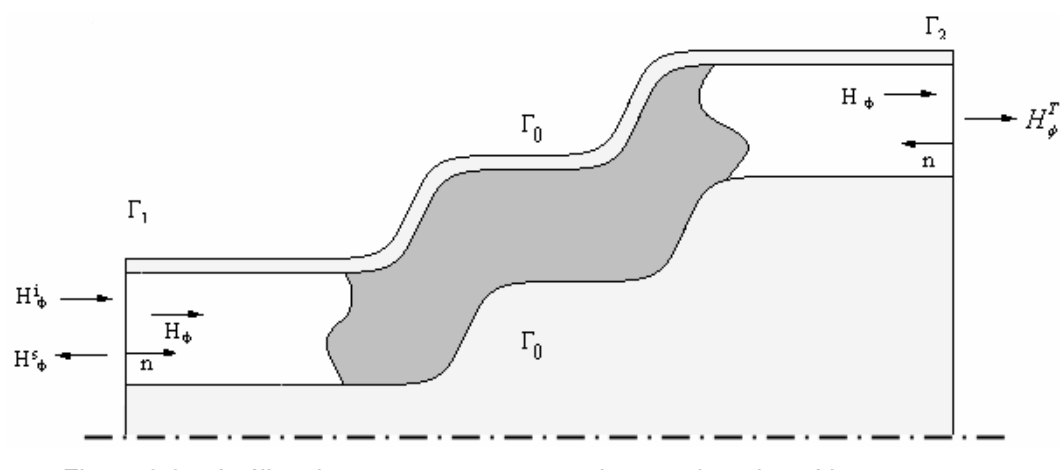

Figura 2.2 – Análise dos campos nas portas de entrada e de saída.

Como mostrado na Figura 2.2, o campo magnético total sobre as portas  $\Gamma_1$  e Γ<sub>2</sub> será dado por:

$$
H_{\phi}\big|_{\Gamma_1} = H_{\phi}^i\big|_{\Gamma_1} + H_{\phi}^s\big|_{\Gamma_1}
$$
 (2.15)

$$
H_{\phi}\Big|_{\Gamma_2} = H_{\phi}^t\Big|_{\Gamma_2} \tag{2.16}
$$

Considerando os campos do modo fundamental TEM, pode-se representar o campo magnético incidente, refletido e transmitido da seguinte forma:

$$
H_{\phi}^{i}(\rho,z) = H_{\phi}^{i}(\rho)e^{-jkz} = \frac{H^{i}}{\rho}e^{-jkz}
$$
 (2.17)

$$
H_{\phi}^{s}(\rho,z) = H_{\phi}^{s}(\rho)e^{jkz} = \frac{H^{s}}{\rho}e^{jkz}
$$
 (2.18)

$$
H_{\phi}^{t}(\rho, z) = H_{\phi}^{t}(\rho)e^{-jkz} = \frac{H^{t}}{\rho}e^{-jkz}
$$
 (2.19)

Nas paredes do guia de onda coaxial  $\Gamma_0$ , a componente tangencial do campo elétrico é nula, para satisfazer a condição de contorno sobre o metal condutor. Sobre as portas  $\Gamma_1$  e  $\Gamma_2$  pode-se estabelecer uma relação entre o campo elétrico e o campo magnético utilizando a equação (2.11).

$$
\vec{E} = \frac{\nabla \times \vec{H}}{j\omega \varepsilon} = \frac{1}{j\omega \varepsilon} \left( -\frac{\partial H_{\phi}}{\partial z} \hat{i}_{\rho} + \frac{1}{\rho} \frac{\partial (\rho H_{\phi})}{\partial \rho} \hat{i}_{z} \right)
$$
(2.20)

Considerando as expressões (2.17) e (2.18), para os campos do modo TEM, temos que a componente axial de campo elétrico Ez é nula.

$$
E_z = \frac{1}{j\omega\varepsilon} \left[ \frac{1}{\rho} \frac{\partial (\rho H_{\phi})}{\partial \rho} \right]_{\Gamma_1, \Gamma_2} = 0 \tag{2.21}
$$

A componente radial de campo elétrico pode ser obtida a partir das equações:

$$
E_{\rho}\Big|_{\Gamma_1} = \frac{1}{j\omega\varepsilon} \Bigg[ -\frac{\partial H_{\phi}}{\partial z} \Bigg]_{\Gamma_1} = -\frac{1}{j\omega\varepsilon} \frac{\partial}{\partial z} \Big( H_{\phi}^i + H_{\phi}^s \Big) \Big|_{\Gamma_1} = \frac{k}{\omega\varepsilon} \Big[ H_{\phi}^i - H_{\phi}^s \Big] \Big|_{\Gamma_1} \tag{2.22}
$$

$$
E_{\rho}\Big|_{\Gamma_2} = \frac{1}{j\omega\varepsilon} \Bigg[ -\frac{\partial H_{\phi}}{\partial z} \Bigg]_{\Gamma_2} = -\frac{1}{j\omega\varepsilon} \frac{\partial}{\partial z} \Big(H_{\phi}^{\prime}\Big) \Big|_{\Gamma_2} = \frac{k}{\omega\varepsilon} \Big[H_{\phi}^{\prime}\Big] \Big|_{\Gamma_2}
$$
(2.23)

Utilizando (2.15), podemos reescrever o campo elétrico sobre a porta  $\Gamma_1$ , exclusivamente em termos do campo magnético incidente.

$$
E_{\rho}\Big|_{\Gamma_1} = \frac{k}{\omega \varepsilon} \Big[ 2H_{\phi}^i - H_{\phi} \Big] \tag{2.24}
$$

# **2.4. Aplicação do Método de Galerkin**

A solução da equação de onda (2.13) pelo método de Galerkin pressupõe o produto interno dos termos da equação de onda por uma função vetorial peso *W*  $\rightarrow$ . Aplicando o método de Galerkin e realizando a integração volumétrica nos dois termos da equação (2.13) temos:

$$
\int_{V} \nabla \times \left[ \frac{\nabla \times \vec{H}}{\varepsilon_r(\rho, z)} \right] \cdot \vec{W} dV - \int_{V} k_0^2 \vec{H} \cdot \vec{W} dV = 0 \tag{2.25}
$$

onde V define o volume da estrutura a ser analisada.

A aplicação da igualdade,

$$
\nabla \cdot [\vec{U} \times \vec{V}] = \vec{V} \cdot (\nabla \times \vec{U}) - \vec{U} \cdot (\nabla \times \vec{V})
$$
\n(2.26)

permite reestruturar o primeiro termo da equação (2.25):

$$
\int_{V} \nabla \times \left[ \frac{\nabla \times \vec{H}}{\varepsilon_r(\rho, z)} \right] \cdot \vec{W} dV = \int_{V} \nabla \cdot \left[ \frac{1}{\varepsilon_r(\rho, z)} \left( \nabla \times \vec{H} \right) \times \vec{W} \right] dV + \int_{V} \frac{1}{\varepsilon_r(\rho, z)} \left[ \nabla \times \vec{W} \cdot \nabla \times \vec{H} \right] dV \tag{2.27}
$$

Aplicando o teorema de Gauss, o primeiro termo da equação pode ser reescrito como:

$$
\int_{V} \nabla \times \left[ \frac{\nabla \times \vec{H}}{\varepsilon_r(\rho, z)} \right] \cdot \vec{W} dV = \oint_{S} \frac{1}{\varepsilon_r(\rho, z)} \left[ \nabla \times \vec{H} \times \vec{W} \right] \cdot \hat{n} ds + \int_{V} \frac{1}{\varepsilon_r(\rho, z)} \left[ \nabla \times \vec{W} \cdot \nabla \times \vec{H} \right] dV \tag{2.28}
$$

onde S é a superfície que define o contorno do volume V e  $\vec{n}$  é um vetor unitário normal a S.

Utilizando a expressão (2.28), a equação (2.25) pode ser escrita como se segue:

$$
\int_{V} \frac{1}{\varepsilon_r(\rho, z)} \left[ \nabla \times \vec{W} \cdot \nabla \times \vec{H} \right] dV - \int_{V} k_0^2 \vec{H} \cdot \vec{W} dV = -\oint_{S} \frac{1}{\varepsilon_r(\rho, z)} \left[ \nabla \times \vec{H} \times \vec{W} \right] \cdot \hat{n} ds \tag{2.29}
$$

Através da equação (2.11) o rotacional do campo magnético pode ser substituído na equação anterior, resultando em:

$$
\int_{V} \frac{1}{\varepsilon_r(\rho, z)} \Big[ \nabla \times \vec{W} \cdot \nabla \times \vec{H} \Big] dV - \int_{V} k_0^2 \vec{H} \cdot \vec{W} dV = -\oint_{S} j\omega \Big[ \vec{E} \times \vec{W} \Big] \cdot \hat{n} ds \tag{2.30}
$$

Utilizando a propriedade da comutação  $(\vec{w} \times \vec{E}) \cdot \hat{n} = (\hat{n} \times \vec{E}) \cdot \vec{w}$ , a integral sobre o contorno pode ser expressa por:

$$
\int_{V} \frac{1}{\varepsilon_r(\rho, z)} \left[ \nabla \times \vec{W} \cdot \nabla \times \vec{H} \right] dV - \int_{V} k_0^2 \vec{H} \cdot \vec{W} dV = -j\omega \oint_{S} (\hat{n} \times \vec{E}) \cdot \vec{W} ds \tag{2.31}
$$

Nas paredes metálicas da estrutura coaxial, a componente tangencial de campo elétrico é nula  $(\hat{n} \times \vec{E})\big|_{S} = 0$ , fazendo com que a integral sobre o contorno tenha somente as contribuições sobre as portas 1 e 2.

$$
\int_{V} \frac{1}{\varepsilon_r(\rho, z)} \Big[ \nabla \times \vec{W} \cdot \nabla \times \vec{H} \Big] dV - \int_{V} k_0^2 \vec{H} \cdot \vec{W} dV = -j\omega \oint_{S_1} (\hat{n} \times \vec{E}) \cdot \vec{W} ds - j\omega \oint_{S_2} (\hat{n} \times \vec{E}) \cdot \vec{W} ds
$$
 (2.32)

A segunda parte da equação (2.32) pode ser reescrita da seguinte forma:

$$
-j\omega \oint_{S_1} (\hat{n} \times \vec{E}) \cdot \vec{W} ds - j\omega \oint_{S_2} (\hat{n} \times \vec{E}) \cdot \vec{W} ds = -j\omega \sum_{i=1}^2 \oint_{S_i} (\hat{n} \times \vec{E}) \cdot \vec{W} ds \qquad (2.33)
$$

Substituindo as equações (2.20) e (2.21) na equação (2.33):

$$
-j\omega \sum_{i=1}^{2} \oint_{S_i} (\hat{n} \times \vec{E}) \cdot \vec{W} ds = -\sum_{i=1}^{2} \oint_{S_i} \frac{1}{\varepsilon} \left( \frac{\partial H_{\phi}}{\partial z} \right) \cdot \vec{W} ds \qquad (2.34)
$$

Portanto, de acordo com a equação (2.34), temos que a contribuição sobre as portas 1 e 2, podem ser reescritas conforme mostrado nas equações (2.35) e (2.36)

.

$$
-\oint_{S_1} \frac{1}{\varepsilon} \left( \frac{\partial H_{\phi}}{\partial z} \right) \overrightarrow{W} ds = jk \oint_{S_1} \frac{1}{\varepsilon} \left( 2H_{\phi}^i - H_{\phi} \right) \overrightarrow{W} ds \tag{2.35}
$$

$$
-\oint_{S_2} \frac{1}{\varepsilon} \left( \frac{\partial H_{\phi}}{\partial z} \right) \vec{W} ds = jk \oint_{S_2} \frac{1}{\varepsilon} \left( H_{\phi} \right) \vec{W} ds \tag{2.36}
$$

De acordo com as equações (2.35) e (2.36), a equação (2.32) pode ser reescrita da seguinte forma:

$$
\int_{V} \frac{1}{\varepsilon_{r}} \nabla \times \vec{H} \cdot \nabla \times \vec{w} dV - k_0^2 \mu_{r} \int_{V} \vec{H} \cdot \vec{w} dV + \frac{jk_0}{\sqrt{\varepsilon_{r1}}} \int_{S_1} \vec{H} \vec{w} ds +
$$
\n
$$
\frac{jk_0}{\sqrt{\varepsilon_{r2}}} \int_{S_2} \vec{H} \vec{w} ds - 2 \frac{jk_0}{\sqrt{\varepsilon_{r1}}} \int_{S_1} \vec{H}^i \vec{w} ds = 0
$$
\n(2.37)

Como mencionado nas seções anteriores, devido a simetria circular da estrutura e da fonte de excitação, o campo magnético no interior do dispositivo terá uma única componente na direção azimutal  $(H(\rho, z) = H_{\phi}(\rho, z) \hat{i}_{\phi})$ . Consequentemente, para aplicação do método de Galerkin será utilizada a seguinte função teste  $\vec{W}(\rho, z) = W(\rho, z) \hat{i}_{\phi}$ , independente da coordenada azimutal. Estas características permitem introduzir simplificações na equação (2.37). Desta forma as integrais em φ podem ser realizadas pela multiplicação do fator  $2\pi$  nos termos da equação (2.37), transformando as integrais volumétricas em superficiais e as superficiais em lineares.

$$
2\pi \iint_{\Omega} \left\{ \frac{1}{\varepsilon(\rho, z)} \left[ \nabla \times \vec{H} . \nabla \times \vec{W} \right] - k_0^2 \mu_r \vec{H} . \vec{W} \right\} d\rho \, dz + \frac{jk_0}{\sqrt{\varepsilon_{r1}}} \left\{ \int_{\Gamma_1} \vec{H} . \vec{W} d\rho \right\}_{z=-l_1} + \frac{jk_0}{\sqrt{\varepsilon_{r2}}} \left\{ \int_{\Gamma_2} \vec{H} . \vec{W} d\rho \right\}_{z=-l_2} = 2 \frac{jk_0}{\sqrt{\varepsilon_{r1}}} \int_{\Gamma_1} \vec{H} . \vec{W} d\rho
$$
\n(2.38)

onde  $\Omega$  é a seção transversal da estrutura circularmente simétrica e Γ<sub>1</sub> e Γ2 são segmentos que representam as portas de entrada e saída, respectivamente.

## **2.5. Campos Modais e Freqüência de Corte**

### **2.5.1. Solução da Equação de Onda Para os Modos TM**

Como mostrado em [13] e [14], em um guia preenchido com um meio homogêneo e sem perdas, os campos para os modos TM podem ser escritos em termos do vetor potencial magnético  $\vec{A} = A_z \hat{i}_z$ , com uma única componente na direção axial, condição suficiente para atender as condições de contorno sobre as paredes do guia. Em termos de *A*  $\rightarrow$ , as equações para o campo elétrico e magnético podem ser reescritas, como mostrado em [13].

$$
\vec{H} = \frac{1}{\mu} \nabla \times \vec{A}
$$
 (2.39)

$$
\vec{E} = \frac{1}{j\omega\varepsilon} \nabla \times \vec{H} = -j\omega\vec{A} - j\frac{1}{\omega\mu\varepsilon} \nabla(\nabla.\vec{A})
$$
(2.40)

A equação de onda em termos de *A*  $\rightarrow$  para uma região sem fontes pode ser expressa por:

$$
\nabla^2 A + k^2 A = 0 \tag{2.41}
$$

A qual pode ser reescrita em função da componente Az utilizada para representar os modos TM.

$$
\nabla^2 A_z + k^2 A_z = 0 \tag{2.42}
$$

Em coordenadas cilíndricas, Az(ρ,φ,z) é expressa por:

$$
\frac{\partial^2 A_z}{\partial \rho^2} + \frac{1}{\rho} \frac{\partial A_z}{\partial \rho} + \frac{1}{\rho^2} \frac{\partial^2 A_z}{\partial \phi^2} + \frac{\partial^2 A_z}{\partial z^2} + k^2 A_z = 0
$$
 (2.43)

Onde k, é a constante de propagação:

$$
k^2 = \omega \sqrt{\mu \varepsilon} = 2\pi f \sqrt{\mu \varepsilon}
$$
 (2.44)

O método de separação de variáveis pode ser utilizado para representar a dependência de Az em termos das coordenadas cilíndricas:

$$
A_z(\rho, \phi, z) = f(\rho)g(\phi)h(z) \tag{2.45}
$$

Como observado em [13], a resolução da equação (2.43) fornece a seguinte solução para os termos da equação(2.45):

$$
f(\rho) = [A \; Jm(\chi_{mn}^{TM}\rho) + B \; Ym(\chi_{mn}^{TM}\rho)] \tag{2.46}
$$

$$
g(\phi) = [C_2 \cos(m\phi) + D_2 \sin(m\phi)] \tag{2.47}
$$

$$
h(z) = [A_3 e^{-j\beta_z z} + B_3 e^{j\beta_z z}]
$$
\n(2.48)

Sendo:

$$
\beta_z = \sqrt{\left(k_0^2 - \left(\chi_{mn}^{TM}\right)^2\right)}
$$
\n(2.49)

onde:

Jm – funções de bessel de primeira espécie de ordem m.

Ym – funções de bessel de segunda espécie de ordem m.

m - dependência azimutal da onda.

 $\chi_{mn}^{TM}$  - constante para a dependência em ρ.

 $β<sub>z</sub>$  - constante de propagação da onda na direção axial.

Pode ser observado que f(ρ) representa o comportamento estacionário da onda na direção radial, g(φ) o comportamento azimutal periódico da distribuição do campo no interior do guia de onda coaxial e h(z) o comportamento longitudinal da onda. Logo, a equação (2.45) pode ser reescrita da seguinte forma:

$$
A_z(\rho, \phi, z) = [A Jm(\chi_{mn}^{TM} \rho) + B Ym(\chi_{mn}^{TM} \rho)][C_2 \cos(m\phi) + D_2 \text{sen}(m\phi)]
$$
  
[ $A_3 e^{-j\beta_z z} + B_3 e^{j\beta_z z}]$ ] (2.50)

Representando o campo elétrico e magnético em função do potencial vetor *A*  $\rightarrow$ , obtêm-se as seguintes equações:

$$
E_{\rho} = -j \frac{1}{\omega \mu \varepsilon} \frac{\partial^2 A_z}{\partial \rho \partial z}
$$
 (2.51)

$$
E_{\phi} = -j \frac{1}{\omega \mu \varepsilon \rho} \frac{\partial^2 A_z}{\partial \phi \partial z}
$$
 (2.52)

$$
E_z = -j\frac{1}{\omega\mu\varepsilon}\frac{\partial^2 A_z}{\partial z^2} - j\frac{k^2}{\omega\mu\varepsilon}A_z
$$
 (2.53)

$$
H_{\rho} = +\frac{1}{\mu \rho} \frac{\partial A_z}{\partial \phi} \tag{2.54}
$$

$$
H_{\phi} = -\frac{1}{\mu} \frac{\partial A_z}{\partial \rho} \tag{2.55}
$$

$$
H_z = 0 \tag{2.56}
$$

Substituindo a equação (2.50) em (2.51), (2.52) e (2.53), temos as seguintes expressões para os componentes de campo dos modos TM:

$$
E_{\rho}^{TM} = -\frac{\chi_{mn}^{TM} \beta_z}{\omega \mu \varepsilon} Z_m'(\chi_{mn}^{TM} \rho) \left\{ C_2 \cos(m\phi) + D_2 \operatorname{sen}(m\phi) \right\} e^{\mp j\beta_z z} \tag{2.57}
$$

$$
E_{\phi_{n}}^{TM} = -\frac{m\beta_{z}}{\omega\mu\epsilon}Z_{m}(\chi_{mn}^{TM}\rho)\left\{C_{2}\cos(m\phi)-D_{2}\sin(m\phi)\right\}e^{\mp j\beta_{z}z} \qquad (2.58)
$$

$$
E_{z-n}^{TM} = -j\frac{\left(\chi_{mn}^{TM}\right)^2}{\omega\mu\varepsilon}Z_m(\chi_{mn}^{TM}\rho)\left\{C_2\cos(m\phi) + D_2\sin(m\phi)\right\}e^{\mp j\beta_z z} \qquad (2.59)
$$

sendo:

$$
Z_m\left(\chi_{mn}^{TM}\rho\right) = BN_m\left(\chi_{mn}^{TM}\rho\right) - AJ_m\left(\chi_{mn}^{TM}\rho\right) \tag{2.60}
$$

$$
Z'_{m}\left(\chi_{mn}^{TM}\rho\right)=BN_{m}^{'}(\chi_{mn}^{TM}\rho)-AJ_{m}^{'}(\chi_{mn}^{TM}\rho)
$$
\n(2.61)

Sabendo que:

$$
\eta_{mn}^{TM} = \frac{\beta_z}{\omega \varepsilon} \tag{2.62}
$$

Logo:

$$
H_{\rho n}^{TM} = -\frac{E_{\phi n}^{TM}}{\eta_{mn}^{TM}}
$$
 (2.63)

$$
H_{\phi n}^{TM} = \frac{E_{\rho n}^{TM}}{\eta_{mn}^{TM}}
$$
 (2.64)

$$
H_{2n}^{TM} = 0 \tag{2.65}
$$

Para representar os modos TM existentes no guia coaxial é necessário que as equações anteriores satisfaçam as condições de contorno  $(\vec{n} \times \vec{E} = 0)$  junto às

paredes dos cilindros interno e externo de raios a e b, respectivamente. Isto pode ser expresso pelas seguintes condições.

$$
E_{in}^{TM} (\rho = a) = 0
$$
  
\n
$$
E_{in}^{TM} (\rho = b) = 0
$$
\n(2.66)

O que resulta em um sistema de duas equações lineares em termos de A e B:

$$
A \; Jm(\chi_{mn}^{TM}a) + B \; Ym(\chi_{mn}^{TM}a) = 0 \tag{2.67}
$$

$$
A \; Jm(\chi_{mn}^{TM}b) + B \; Ym(\chi_{mn}^{TM}b) = 0 \tag{2.68}
$$

Assim, resolvendo esse sistema de equações, temos

$$
\frac{A}{B} = \frac{Jm(\chi_{mn}^{TM}a)}{Ym(\chi_{mn}^{TM}a)} = \frac{Jm(\chi_{mn}^{TM}b)}{Ym(\chi_{mn}^{TM}b)}\tag{2.69}
$$

resultando em

$$
Jm(\chi_{mn}^{TM}a)Ym(\chi_{mn}^{TM}b) = Jm(\chi_{mn}^{TM}b)Ym(\chi_{mn}^{TM}a)
$$
\n(2.70)

o que permite estabelecer:

$$
A = -N_m \left( \chi_{mn}^T a \right) \tag{2.71}
$$

$$
B = J_m \left( \chi_{mn}^{TM} a \right) \tag{2.72}
$$

As raízes da equação (2.70)  $\chi_{mn}^{TM}$  são conhecidas como números de ondas de corte, estando associadas ao modo  $TM_{mn}^z$  de ordem n e relacionadas com a constante de propagação  $β_2$  através da equação(2.49).

## **2.5.1.1. Aproximação Para as Raízes da Equação Característica dos Modos TM**

Para argumento grande, as funções de Bessel de primeira e de segunda espécie são dadas, podem ser aproximadas por:

$$
Jm(x) = \sqrt{\frac{2}{\pi x}} \cos\left(x - \frac{\pi}{4} - \frac{m\pi}{2}\right)
$$
 (2.73)

$$
Ym(x) = \sqrt{\frac{2}{\pi x}} \operatorname{sen}\left(x - \frac{\pi}{4} - \frac{m\pi}{2}\right)
$$
 (2.74)

Utilizando estas aproximações para representar a equação característica para o modo TM, equação (2.70), tem-se que:

$$
\sqrt{\frac{2}{\pi \chi_{mn}^{TM} a}} \cos \left( \chi_{mn}^{TM} a - \frac{\pi}{4} - \frac{m \pi}{2} \right) \sqrt{\frac{2}{\pi \chi_{mn}^{TM} b}} \operatorname{sen} \left( \chi_{mn}^{TM} b - \frac{\pi}{4} - \frac{m \pi}{2} \right) +
$$
\n
$$
-\sqrt{\frac{2}{\pi \chi_{mn}^{TM} b}} \cos \left( \chi_{mn}^{TM} b - \frac{\pi}{4} - \frac{m \pi}{2} \right) \sqrt{\frac{2}{\pi \chi_{mn}^{TM} a}} \operatorname{sen} \left( \chi_{mn}^{TM} a - \frac{\pi}{4} - \frac{m \pi}{2} \right) \cong 0
$$
\n(2.75)

sabendo que:

$$
sen(u - v) = sen u cos v - cos u sen v \qquad (2.76)
$$

tem-se, para  $l=1,2,3...$ :

$$
\operatorname{sen}(\chi_{mn}^{TM}b - \chi_{mn}^{TM}a) = 0 \tag{2.77}
$$

$$
b - a = \frac{l\pi}{\chi_{mn}^{TM}}\tag{2.78}
$$

A freqüência de corte é determinada para valores de freqüência que tornam  $\beta_z = 0$ , representando a transição entre as condições evanescente e propagante.

$$
\chi_{mn}^{TM} = \frac{l\pi}{b-a} = k_0 = \frac{2\pi}{\lambda_{cl}}
$$
 (2.79)

$$
\lambda_{cl} = (b - a) \frac{2}{l} \tag{2.80}
$$

Para que o modo se propague é necessário que  $k_0 > \chi_{mn}^{\text{TM}}$ , o que resulta em:

$$
(b-a) > \frac{l\lambda}{2} \tag{2.81}
$$

Para exemplificar os resultados fornecidos pela equação(2.70), a Figura 2.3 ilustra os valores da freqüência de corte obtidos para o primeiro modo  $(TM<sub>01</sub>)$  em função da razão entre os raios interno e o externo (a/b). Fixando o valor do raio externo para 15 mm.

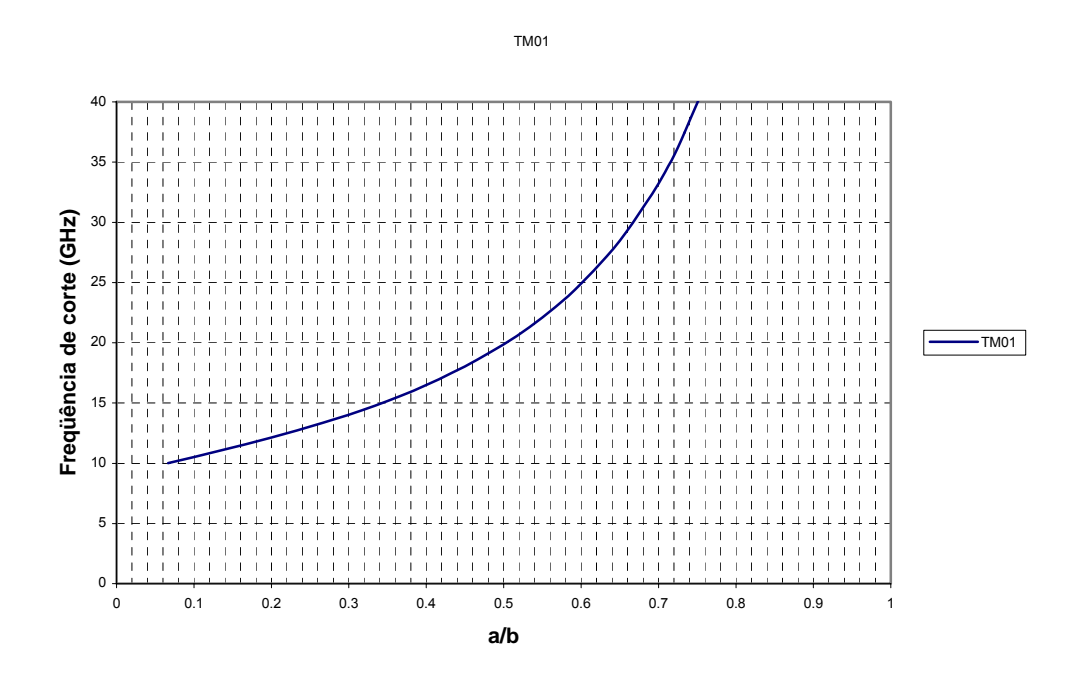

Figura 2.3 - Freqüência de corte para o modo  $TM_{01}$  fixando b em 15 mm

# **2.5.2. Modo Transversal Eletromagnético (TEM)**

O modo TEM tem como característica possuir as componentes do campo elétrico e magnético transversais a direção da propagação, sendo as componentes do campo magnético dadas por:

$$
\vec{H} = -\frac{1}{j\omega\mu} \nabla \times \vec{E}
$$
 (2.82)

Resultando em:

$$
H_{\phi}^{TEM} = \frac{1}{\eta \rho} e^{\mp jkz}
$$
 (2.83)

$$
H_Z^{TEM} = H_{\rho}^{TEM} = 0 \tag{2.84}
$$

Onde:

$$
\eta = \sqrt{\frac{\mu}{\varepsilon}}\tag{2.85}
$$